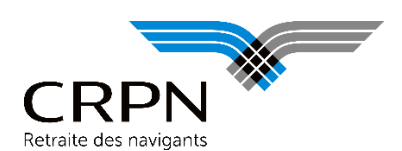

Pour une lecture plus rapide, les précisions et différences par rapport à la notice 2018 ont été signalées en rouge : taux de cotisations et plafonds, délai de paiement

### **Rappels relatifs à l'affiliation**

L'affiliation à la CRPN est obligatoire pour les personnels navigants civils salariés exerçant leur activité de manière habituelle à titre d'occupation principale et affectés à une base en France.

La déclaration préalable à l'embauche (DPAE) doit absolument être effectuée avant l'exécution de toute activité aérienne.

Elle conditionne la couverture risques aériens du personnel navigant notamment en cas d'accident aérien (saisie en ligne ou formulaires mis à votre disposition).

#### **Les cotisations**

Les cotisations alimentent trois fonds : le Fonds de retraite, le Fonds d'assurance et le Fonds de majoration.

Elles doivent être calculées et payées globalement pour l'ensemble du personnel navigant.

Celles du Fonds de retraite sont appelées à un taux qui varie chaque année (taux d'appel).

#### **L'assiette des cotisations**

Elle est définie à l'article L.6527-4 du code des transports :

*« … pour le calcul des cotisations, est pris en compte le salaire brut après déduction des indemnités afférentes aux activités au sol indépendantes de la fonction de navigant et des indemnités représentatives de frais »*

L'assiette de calcul des cotisations CRPN doit s'entendre par référence aux composantes de l'assiette des cotisations sociales définie à l'article L. 242-1 du code de la Sécurité sociale en procédant aux exclusions suivantes :

- → L'intégralité des indemnités représentatives de frais professionnels (repas, transport, hébergement, téléphone, nettoyage, débasement temporaire…) ou de frais d'entreprise ;
- ➔ Toutes les indemnités de rupture (licenciement, conventionnelle ou transactionnelle…) ;
- ➔ Les indemnités exclusives de départ légales ou conventionnelles allouées au personnel dont le contrat est rompu en application des articles L. 6521-4 et L. 6521-5 du code des transports.

La déduction forfaitaire spécifique (DFS) qui peut s'appliquer à l'assiette de cotisations de Sécurité sociale n'est pas applicable à l'assiette de cotisations CRPN. Pour rappel, la DFS consiste à appliquer un abattement à l'assiette de Sécurité sociale après y avoir réintégré totalement les indemnités représentatives de frais professionnels. Or, ces indemnités restent exclues dans leur intégralité de l'assiette de cotisations CRPN (cf. articles L. 6527-4 du code des transports et R. 426-5 du code de l'aviation civile).

MAJ février 2019

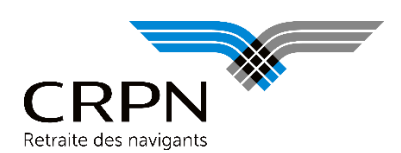

Exemple :

Un personnel navigant perçoit au mois de janvier un salaire brut de 2 500 € et un montant d'indemnités de frais professionnels de 184 € (correspondant à 10 repas d'un montant unitaire de 18,40 €) :

1/ Si l'employeur ne pratique pas la DFS

- L'assiette de Sécurité sociale sera égale à 2 500 € (salaire brut), le montant de 184 € correspondant à des indemnités de frais professionnels entièrement déductibles en application de la réglementation de Sécurité sociale ;
- L'assiette CRPN sera égale à 2 500 € (salaire brut), l'intégralité des indemnités de frais professionnels étant déductibles en application de la réglementation CRPN.

2/ Si l'employeur pratique la DFS

- L'assiette de Sécurité sociale sera égale à (2 500 + 184) ((2 500 + 184) x 30%), soit 1 878,80 €, l'intégralité des indemnités de frais professionnels devant être réintégrés dans l'assiette avant application de la déduction de 30% ;
- L'assiette CRPN sera égale à 2 500 €, l'intégralité des indemnités de frais professionnels étant déductibles de l'assiette et la déduction forfaitaire spécifique de 30% ne pouvant être pratiquée.

Par décision du Conseil, la définition des indemnités représentatives de frais qui sont exclues en totalité de l'assiette de cotisations CRPN est celle définie par la réglementation de la Sécurité sociale pour les frais professionnels et frais d'entreprise, qu'ils soient déductibles ou non déductibles au titre de cette réglementation.

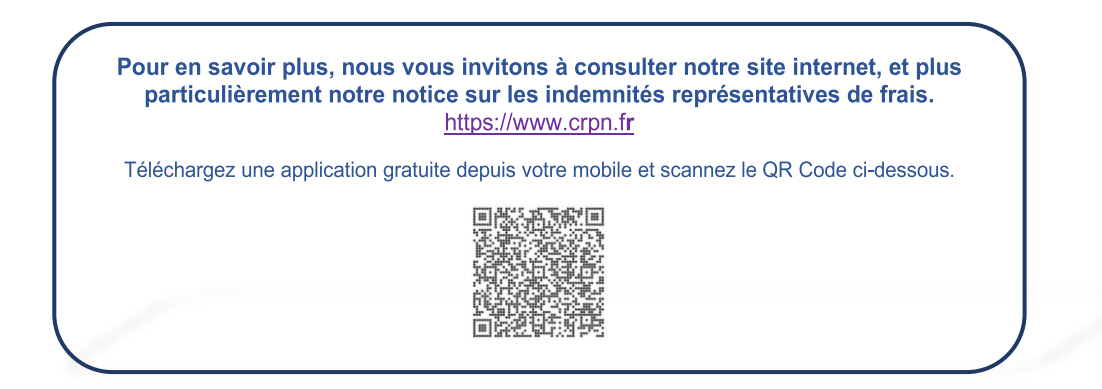

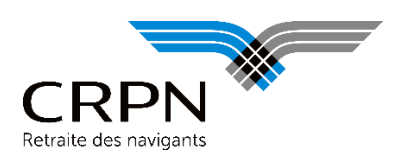

<span id="page-2-1"></span><span id="page-2-0"></span>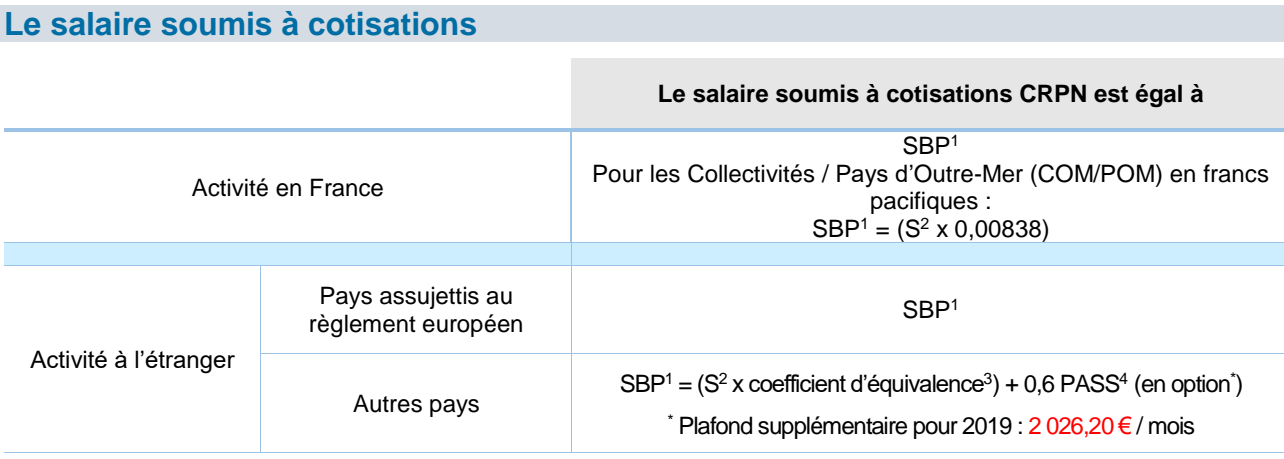

### **Les plafonds applicables**

Le salaire soumis à cotisations est pris en compte dès le premier euro de salaire.

Pour les fonds de retraite et d'assurance, le salaire soumis à cotisations est plafonné à 8 PASS<sup>4</sup>. Ainsi, les bases assujetties à ces deux fonds doivent être identiques.

Concernant le Fonds de majoration, le salaire soumis à cotisations est limité à 1 PASS<sup>4</sup>. Vous devez donc cotiser sur l'intégralité du salaire s'il est inférieur à 1 PASS, ou jusqu'à ce seuil si le salaire est supérieur.

De la même manière qu'à l'Urssaf ou à l'Agirc-Arrco, le plafond doit être réduit pour tenir compte des périodes d'absence n'ayant pas donné lieu à rémunération. Le calcul doit se faire en calendaires (31<sup>e</sup> pour les mois de 31 jours, 28<sup>e</sup> ou 29<sup>e</sup> pour le mois de février et 30<sup>e</sup> pour les mois de 30 jours).

En revanche, aucun abattement de plafond n'est autorisé en fonction du taux d'emploi<sup>5</sup> .

Attention : depuis le 1<sup>er</sup> janvier 2017, l'unique méthode de régularisation de plafonds est progressive. Avant cette date, vous aviez le choix entre la régularisation progressive ou annuelle. La régularisation progressive s'opère d'une paie sur l'autre et s'effectue en faisant masse, à chaque échéance de cotisations, des rémunérations payées depuis le 1<sup>er</sup> jour de l'année et en calculant les cotisations sur la partie de cette masse qui ne dépasse pas les plafonds cumulés correspondant à la période totale de l'emploi.

Aussi, les cotisations calculées dans la limite des plafonds annuels doivent être régularisées chaque mois.

**.** 

MAJ février 2019

 $1$  SBP = salaire brut plafonné annuel dans la limite de :

<sup>8</sup> PASS pour les cotisations au fonds de retraite et au fonds d'assurance ;

<sup>1</sup> PASS pour les cotisations au fonds de majoration

 $2 S =$  salaire brut en monnaie locale

 $3$  Coefficient d'équivalence = taux de change au 31/12/2018 de la devise en euros

<sup>&</sup>lt;sup>4</sup> PASS = plafond annuel Sécurité sociale (1 PASS =  $40$  524 €; 8 PASS =  $324$  192 €)

 $^5$  La réglementation relative au temps partiel n'est pas transposable aux navigants de l'aéronautique civile en l'absence de décret d'application

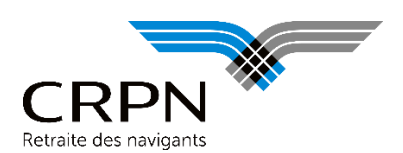

Nouveauté

### **Les taux de cotisations**

### **TAUX DE COTISATIONS NORMALES**

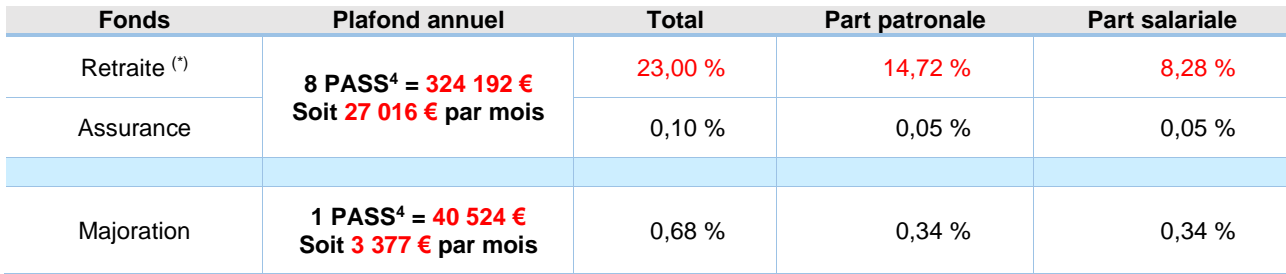

(\*) *Taux de cotisations égal à 21,30 % (7,668 % part salariale et 13,632 % part patronale) appelé à 108 %*

### **TAUX DE COTISATIONS MAJOREES**

*(uniquement possible pour les navigants exerçant une activité essais et réception, les parachutistes professionnels et les navigants contractuels de la sécurité civile)*

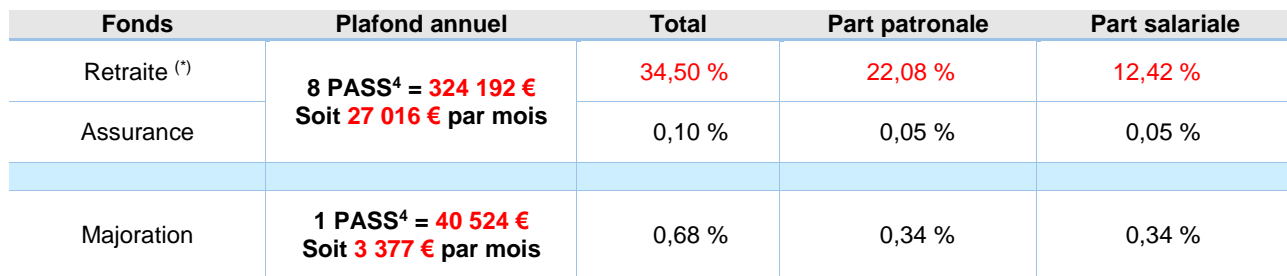

(\*) *Taux de cotisations (part patronale et part salariale) majoré de 50 % et appelé à 108 %*

*Note : les taux de cotisations obtenus, après application du taux d'appel, sont arrondis à 2 décimales, au centième le plus proche (art. R.426-8 du code de l'aviation civile modifié par le décret n°2011-1500).*

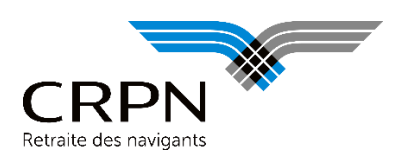

### **Le règlement des cotisations**

 $\Rightarrow$  Périodicité de paiement :

- si l'employeur a plus de 10 navigants, les cotisations sont payables mensuellement ;
- $\supset$  si l'employeur a moins de 10 navigants, les cotisations peuvent être payées trimestriellement.

 $\Rightarrow$  Date d'exigibilité :

Les règlements doivent parvenir à la CRPN au plus tard le 25 du mois qui suit la période (mois ou trimestre) à laquelle ils se rapportent.

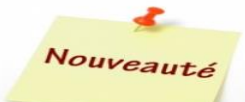

 $\Rightarrow$  Majorations de retard (article L.426-5 du code de l'aviation civile) :

Les versements qui ne sont pas effectués dans les délais prévus sont passibles de majorations de retard dont le taux est égal à celui en vigueur dans le régime général de la Sécurité sociale. Ce taux est défini aux articles R.243-18 et suivants du code de la Sécurité sociale.

Une majoration de retard de 5 % est appliquée aux cotisations qui n'ont pas été acquittées à la date limite d'exigibilité des cotisations.

Cette majoration est augmentée de 0,2 % du montant des cotisations dues par mois ou fraction de mois à compter de la date d'exigibilité des cotisations.

Le conseil d'administration, dans le cadre de ses pouvoirs statutaires concernant le fonctionnement de la caisse, peut consentir des remises totales ou partielles des majorations.

L'initiative de la décision est déléguée au Président lorsque les majorations n'excèdent pas 4 000 € et au Directeur si elles n'excèdent pas 2 000 €.

 $\Rightarrow$  Mode de paiement :

Attention : aucun télé-règlement n'est possible, même si vous déclarez vos cotisations via la Déclaration Sociale Nominative (DSN).

Le règlement des cotisations est à effectuer par virement au compte de la CRPN ouvert à la Société Générale 122 avenue Charles de Gaulle 92522 Neuilly sur Seine cedex

 $\supset$  Identification internationale (I.B.A.N.)

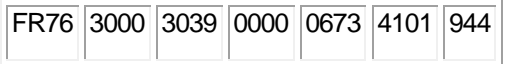

 $\supset$  Identification internationale de la banque (B.I.C.)

**SOGEFRPPXXX** 

MAJ février 2019

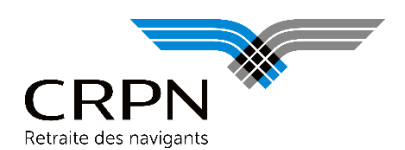

Vous devez dans ce cas, donner à votre banquier des instructions précises pour que **le virement SEPA parvienne sous bonne valeur le "25" au compte de la CRPN** (la date de valeur portée sur l'avis de crédit de la CRPN faisant foi).

Il est également important que vous indiquiez les références de l'opération (libellé du virement) comme suit : votre numéro de tiers (si besoin, nous contacter pour l'obtenir) et la période concernée.

En cas d'impossibilité de procéder par virement, le règlement par chèque bancaire établi à l'ordre de la CRPN est accepté ; celui-ci doit parvenir à la CRPN au plus tard le 25 du mois suivant le mois ou le trimestre écoulé et devra également porter les références précitées.